[Manual](http://document.manualsget.com/go.php?q=Manual Safari Ios 7 Ipad Tab View) Safari Ios 7 Ipad Tab View [>>>CLICK](http://document.manualsget.com/go.php?q=Manual Safari Ios 7 Ipad Tab View) HERE<<<

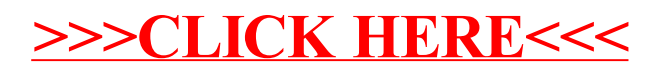